# ACTIVE WORKS. | CAMP & CLASS MANAGER

*Release Notes 8.15 Tuesday,Dec.18th,2018*

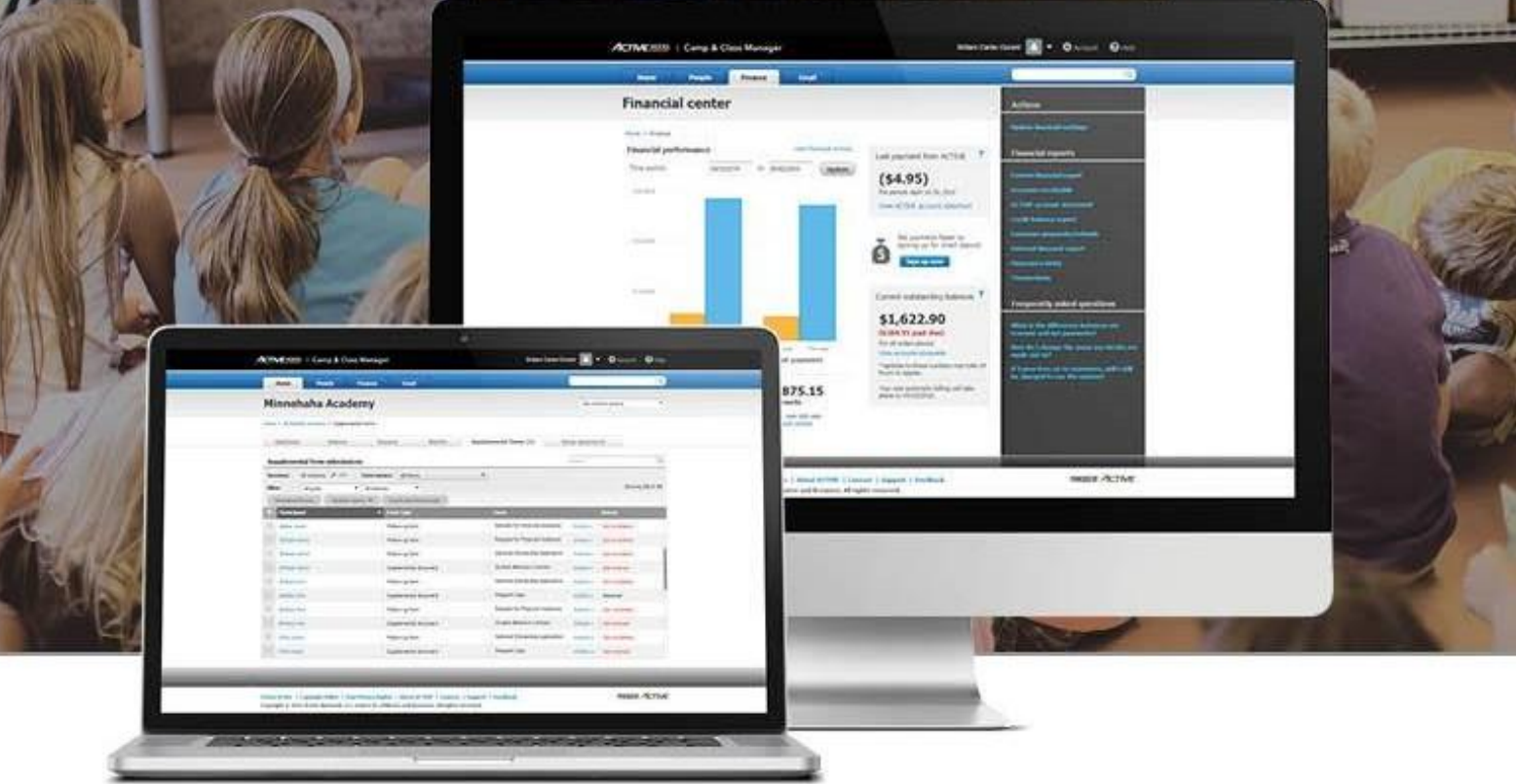

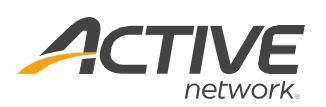

# **Contents**

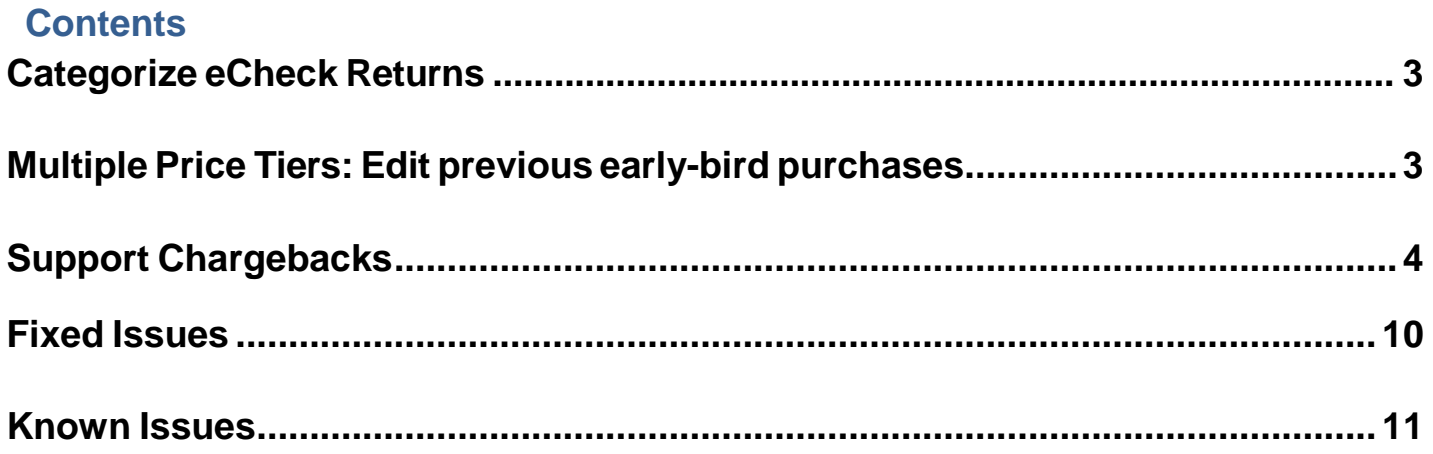

# <span id="page-2-0"></span>**Categorize eCheck Returns**

To differentiate eCheck return transactions from other refunds, on the order detail page (AUI > **People** tab > a person > **Order history** > an order):

- In the **View transactions** column, eCheck transactions are now labeled as "ECP Returns".
- In the **Refunds** column, the negative refund amount is displayed in red brackets.

<span id="page-2-1"></span>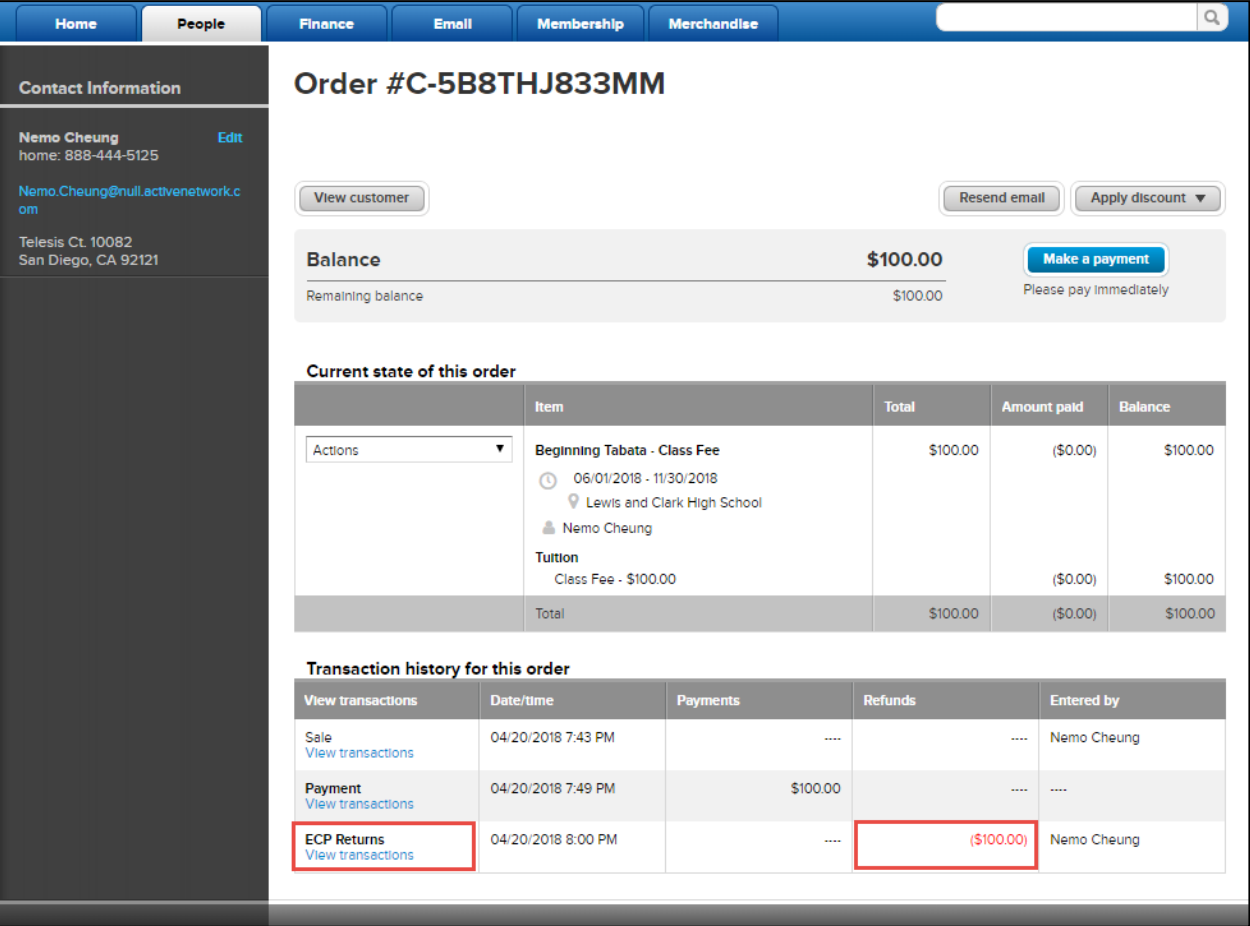

# **Multiple Price Tiers: Edit previous early-bird purchases**

When editing an early-bird purchase that was made before the release of the new price-tier feature, an "Early bird

price" label is now displayed.

Location: AUI > **People** tab > a person > **Order history** tab > an order > **Actions** > **Edit purchases**

<span id="page-3-0"></span>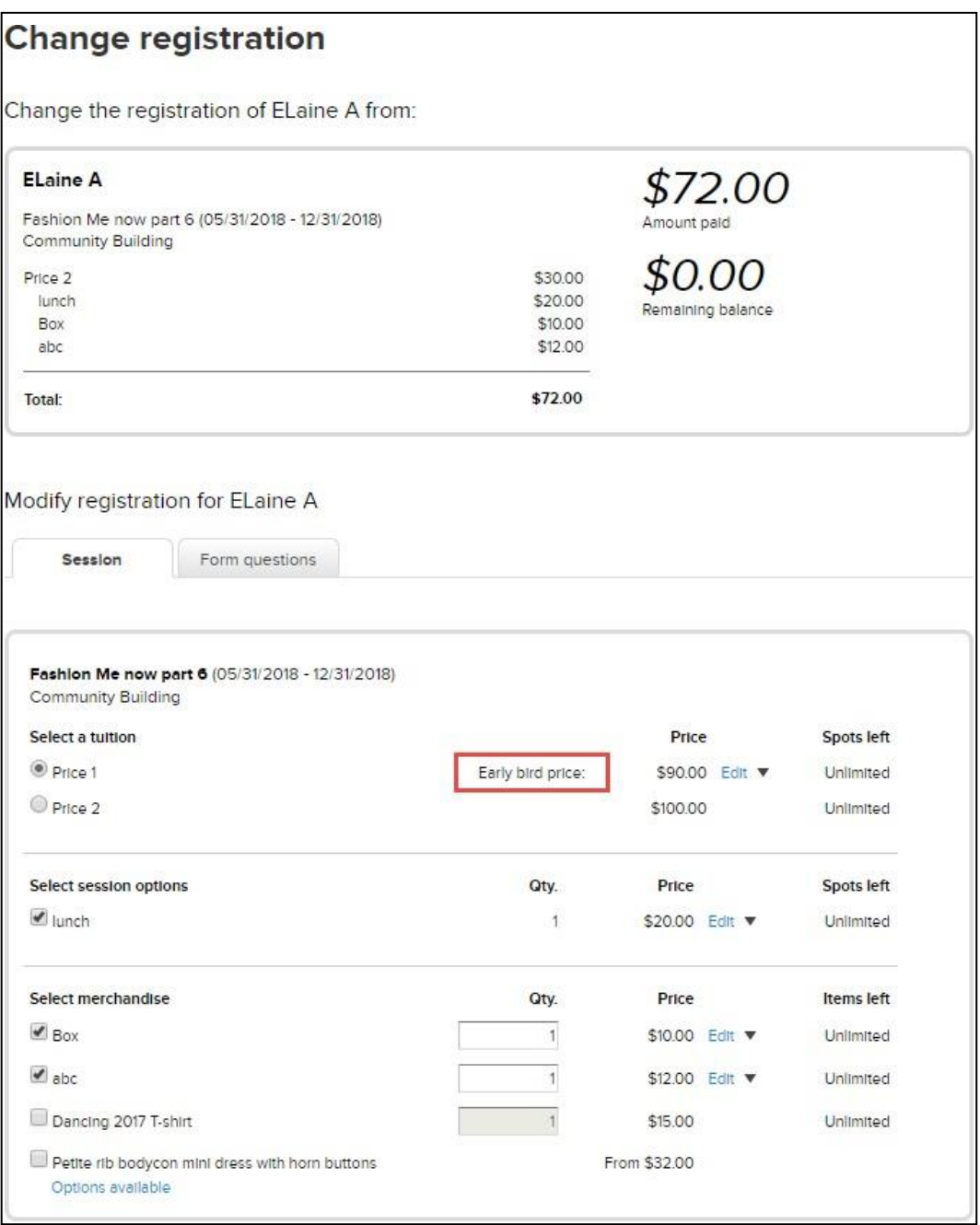

# **Support Chargebacks**

Previously in CCM, chargebacks (direct return transactions between customers and their banks) were categorized as "Payments". To correctly treat chargebacks as refunds, the following updates have been applied:

# **Home page**:

Under the AUI > **Home** tab > **Next payment from ACTIVE** section, the remittance amounts are now calculated with chargebacks counted as refunds.

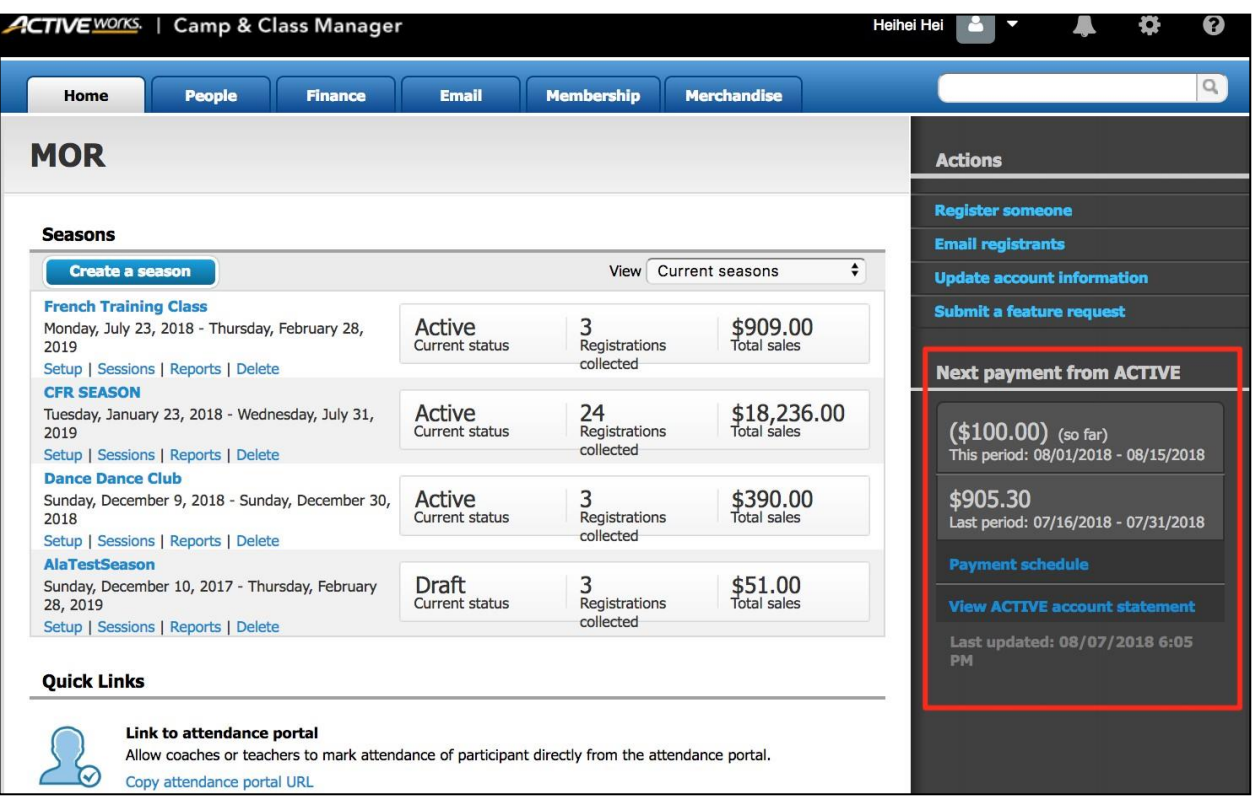

# **Financial summary**:

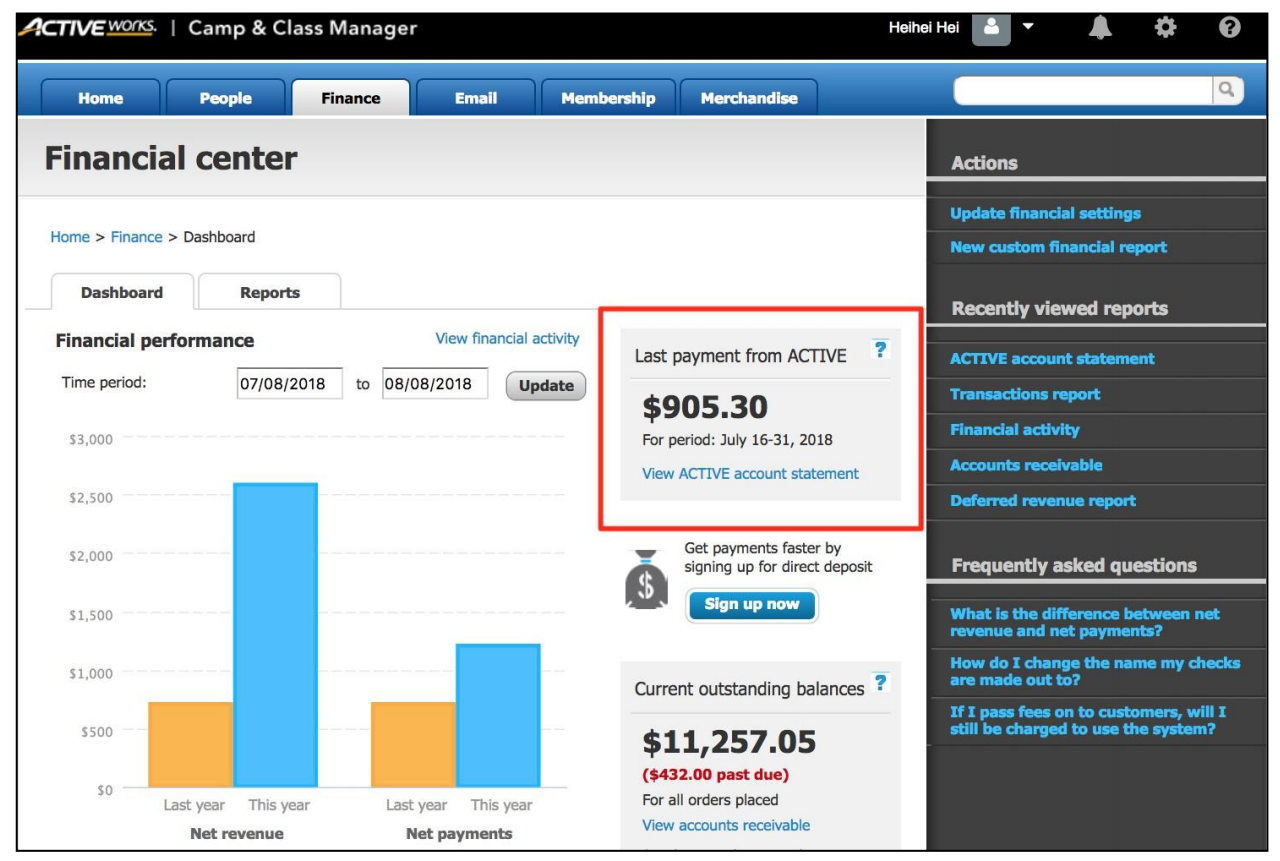

Under the AUI > **Finance** tab > **Last payment from ACTIVE** section, the remittance amount is now calculated with chargebacks counted as refunds.

# **Order details page**:

On the order detail page (AUI > **People** tab > a person > **Order history** tab > an order):

- In the **View transactions** column, chargeback transactions are now labeled as "Customer Chargeback".
- In the **Refunds** column, the negative refund amount is displayed in red brackets.

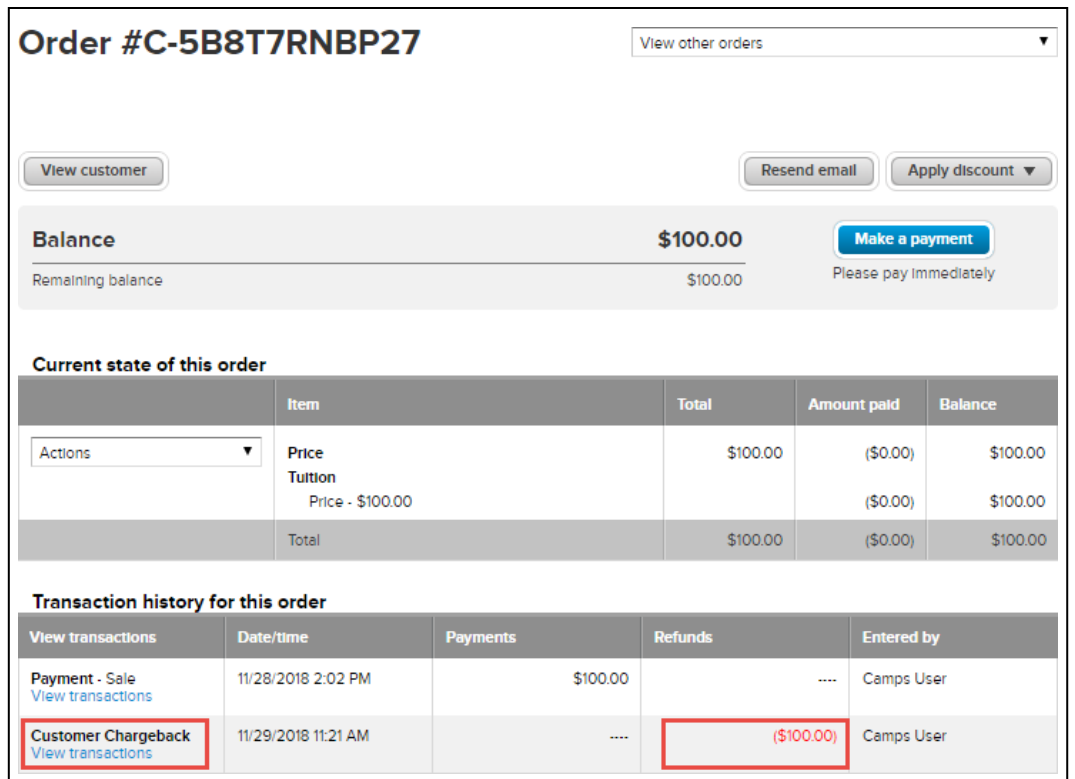

Chargeback information is displayed under the **View transactions** link > **Refund details** section:

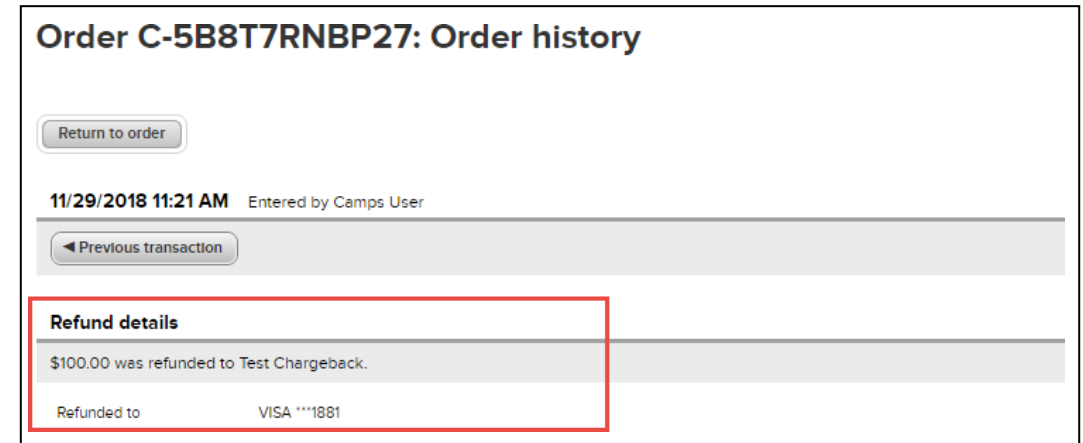

#### **Membership homepage**:

Under the AUI > **Membership** tab, the total **Refunds** amount is now calculated with chargebacks counted as refunds.

**Camp and Class Manager Release Notes**

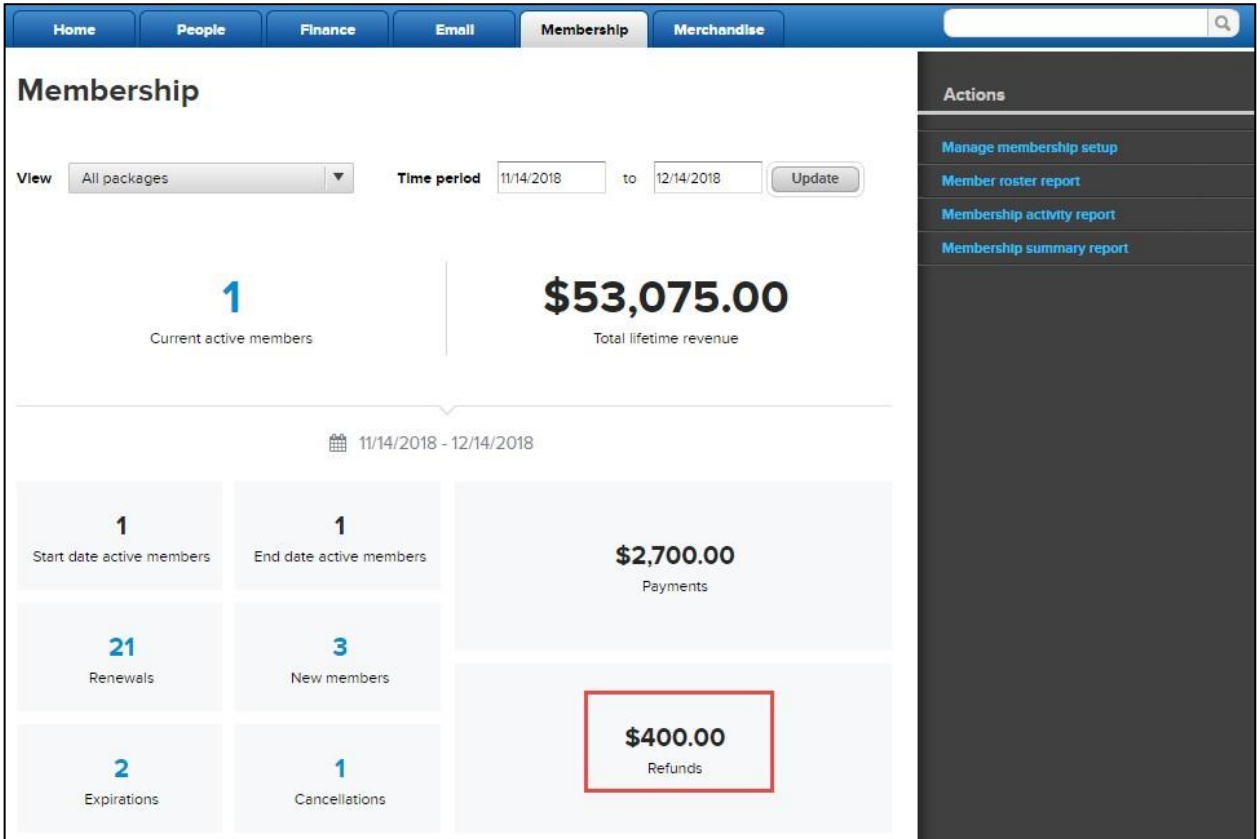

# **Membership summary report**:

In the AUI > **Membership** tab > **Membership summary report**, whether grouped by *Package*, or by *Package and option*, the amounts displayed in the **Refunds** column are now calculated with chargebacks counted as refunds.

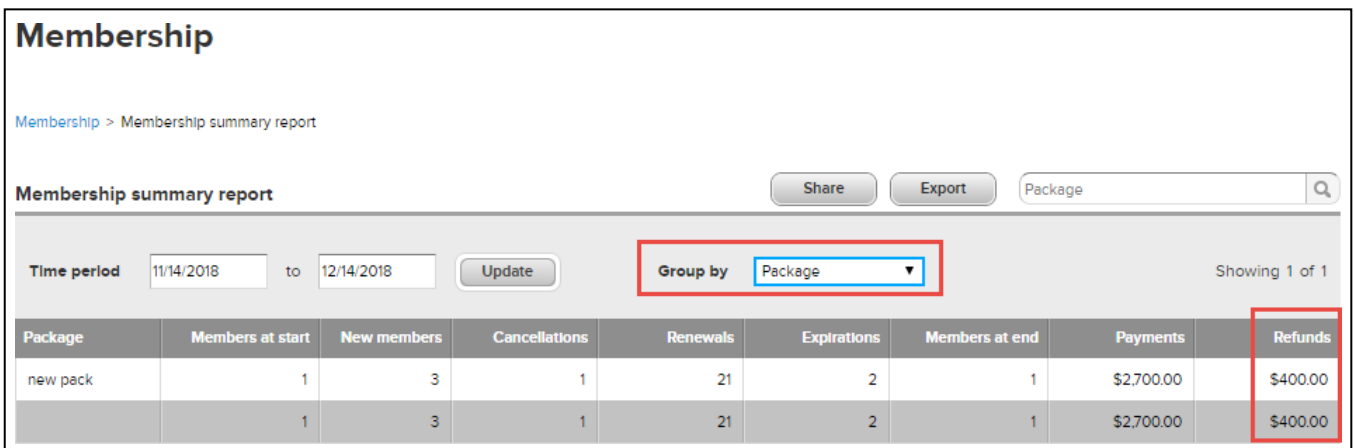

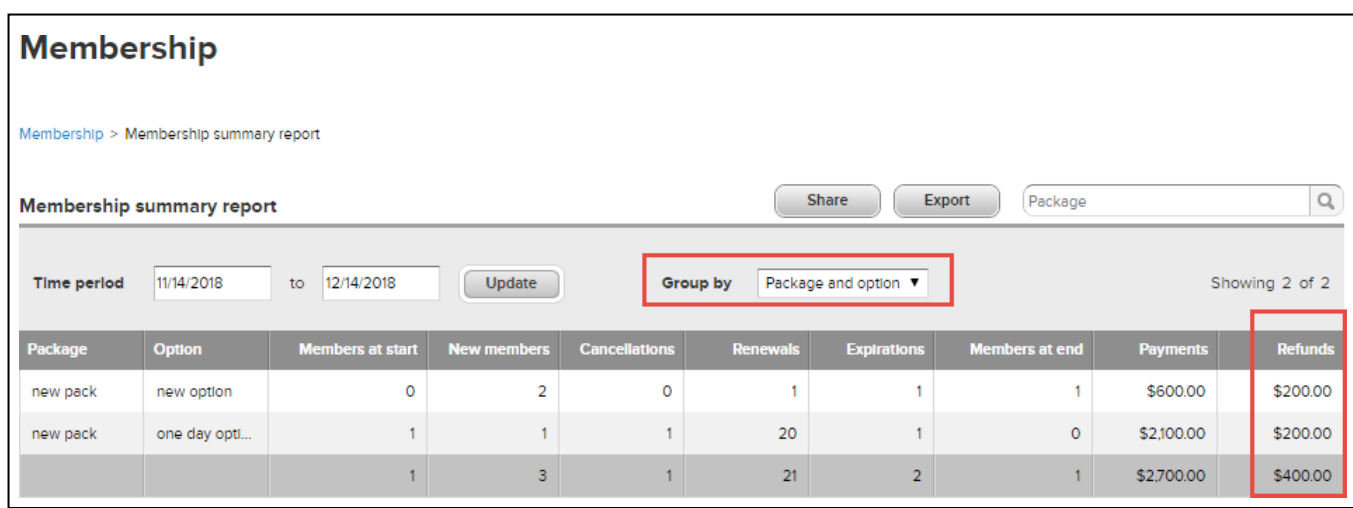

## **ACTIVE account statement report**:

Under the AUI > **Finance** tab > **Reports** tab > **ACTIVE account statement** report > **Detailed Report**  section > **Other**

tab, chargeback transactions are now labeled as "Chargeback".

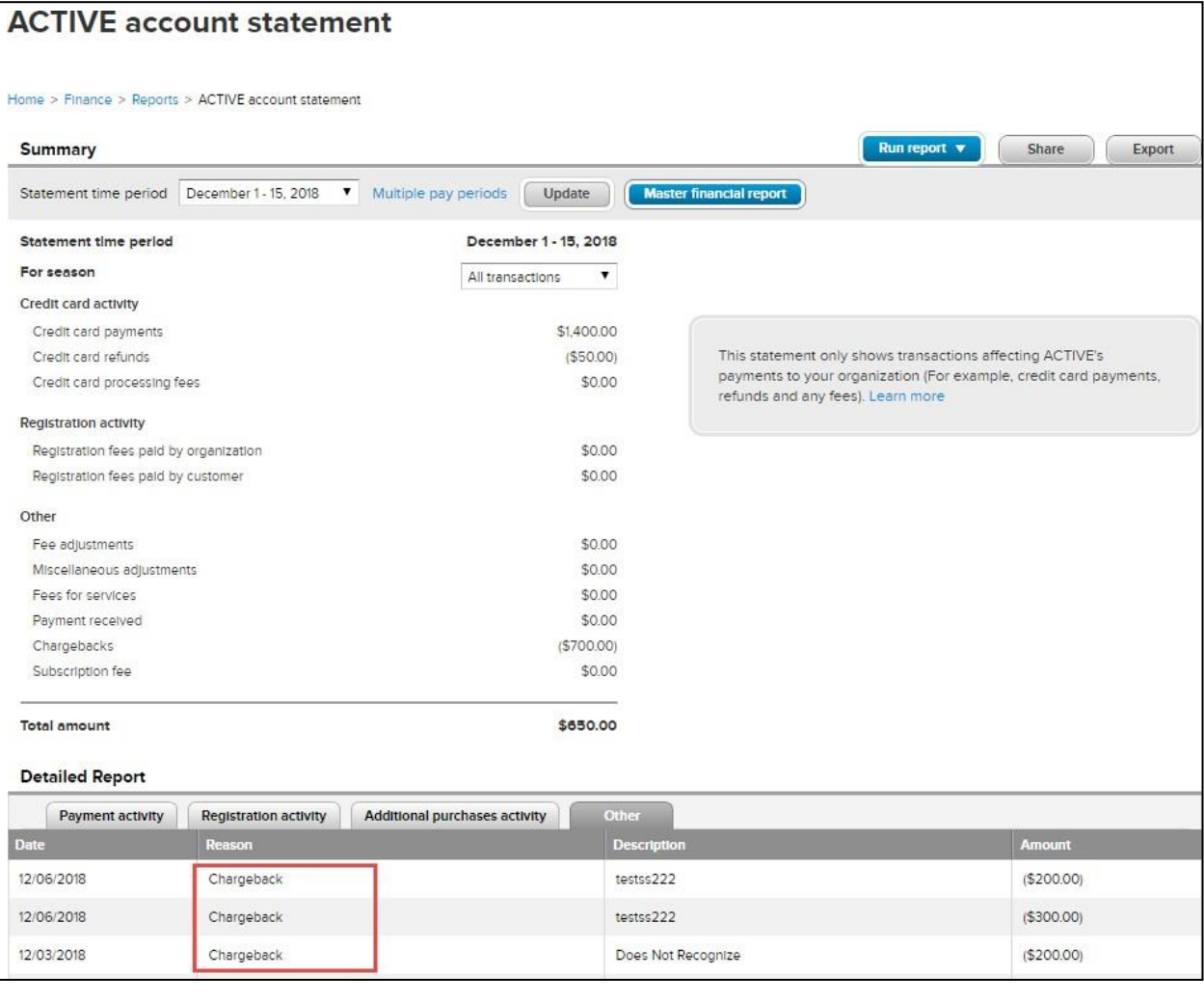

## **Session summary report** and **Session type summary report**:

**In the AUI > Finance tab > Reports tab > ACTIVE account statement > Run report button > Session summary report or Session type summary report > Refunds processed through ACTIVE column, the negative amounts of chargeback transactions are displayed in brackets.**

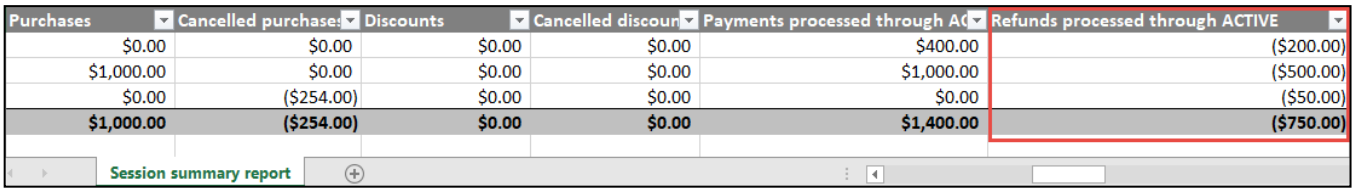

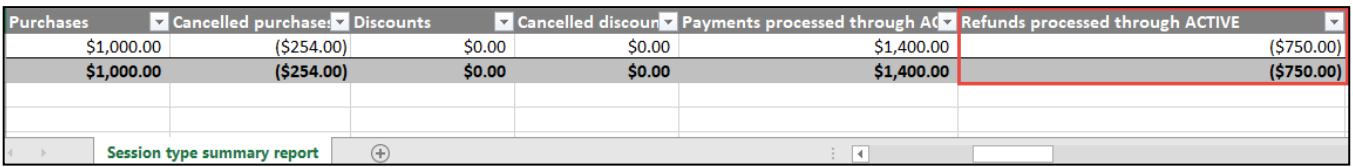

## **Allocation report**:

In the AUI > **Finance** tab > **Reports** tab > **ACTIVE account statement** > **Run report** button > **Allocation report** > **Allocation Type** column, chargeback transactions are now labeled as "Refund Allocation", and the negative amounts are displayed in brackets.

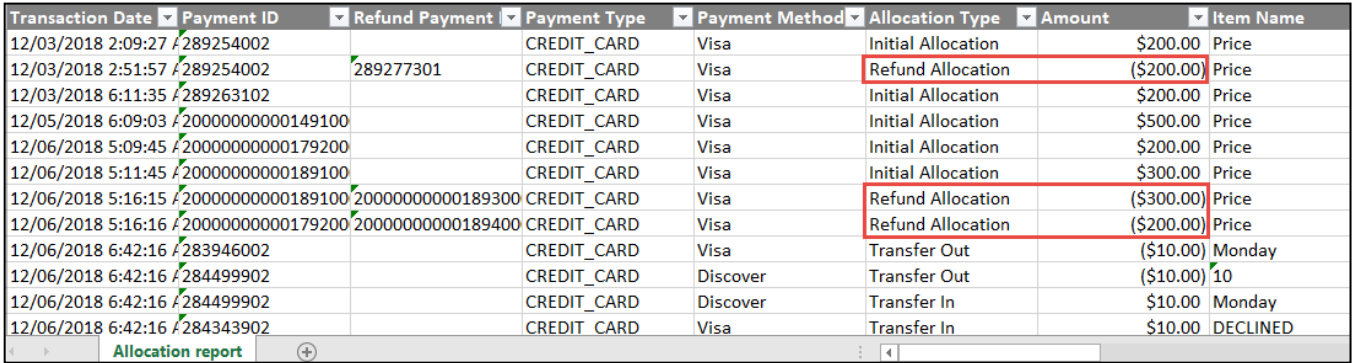

# **Master financial report**:

In the AUI > **Finance** tab > **Reports** tab > **ACTIVE account statement** > **Master financial report** > **transaction\_type** column, chargeback transactions are now labeled as "ALLOCATION – REFUND TO CUSTOMER", and the amounts are displayed as negative numbers.

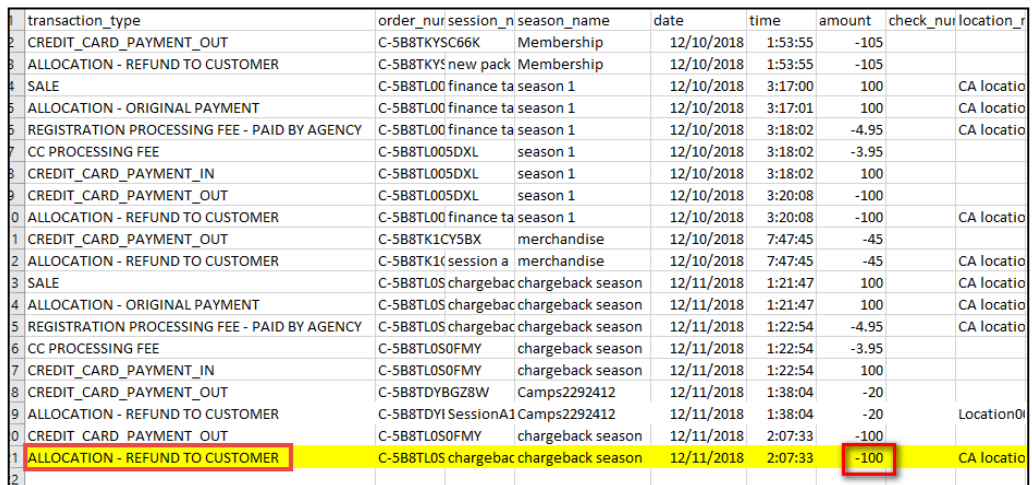

## **ACTIVE Network,LLC**

©2016ACTIVENetwork,LLC,and/oritsaffiliatesandlicensors.Allrightsreserved.Nopartofthispublicationmaybereproduced, transmitted, transcribed, stored in a retrieval system, or translated into any computer language, in any form or by any means, electronic, mechanical,magnetic,optical,chemical,manual,orotherwise,withoutpriorwrittenpermission.Youhavelimitedpermissiontomakehard copy or otherreproductions of any machine-readable documentation for your own use, provided that each such reproduction shall carry this copyright notice. No otherrights under copyright are granted without prior written permission. The document isnot intended for productionandisfurnished"asis"withoutwarrantyofanykind.Allwarrantiesonthisdocumentareherebydisclaimedincludingthe warranties of merchantability and fitness for a particular purpose.

#### **About ACTIVE Network, LLC**

ACTIVE Network, LLC is a technology and media company that helps millions of people find and register for things to do and helps organizations increase participation in their activities and events.

FormoreinformationaboutACTIVENetwork,LLCproductsandservices,pleasevisitACTIVEnetwork.com.

**ACTIVE Network, LLC** 717 North Harwood Street Suite 2500 Dallas, TX 75201